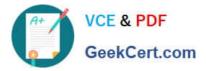

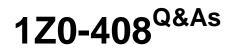

Oracle Fusion Financials: General Ledger 2014 Essentials

# Pass Oracle 1Z0-408 Exam with 100% Guarantee

Free Download Real Questions & Answers **PDF** and **VCE** file from:

https://www.geekcert.com/1z0-408.html

100% Passing Guarantee 100% Money Back Assurance

Following Questions and Answers are all new published by Oracle Official Exam Center

Instant Download After Purchase

100% Money Back Guarantee

- 😳 365 Days Free Update
- 800,000+ Satisfied Customers

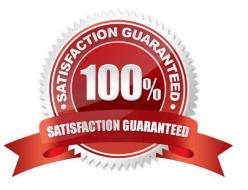

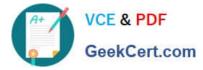

### **QUESTION 1**

- What Is Oracle Essbase?
- A. A robust reporting and analysis tool
- B. A relational database
- C. A data ware house
- D. A multidimensional Online Analytical Processing (OLAP) server that is embedded in Fusion GeneralLedger

Correct Answer: B

## **QUESTION 2**

Which two delivered ro.es can access the full functionality of Functional Setup Manager,

- A. Application Implementation Manager
- B. Functional Setup Manager Superuser
- C. Application Implementation Consultant
- D. Any functional user
- E. IT Security Manager

Correct Answer: BE

# **QUESTION 3**

Which repot show you differences between your subledger balances and General Ledger balances?

- A. Payables Trial Balance, Receivables Trial Balance, and General Ledger Trial Balance reports
- B. Payables and Receivables Aging Reports with the General Ledger Trial Balance report
- C. Payables to Ledger Reconciliation Report and the Receivables to Ledger Reconciliation Report
- D. General Ledger Financial Statements and the Accounts Payable and Accounts Receivables Invoice Registers

Correct Answer: C

#### **QUESTION 4**

You want to monitor the dose process of all your financial subledgers and ledgers.

How can you quickly obtain this information?

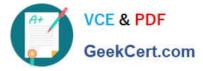

A. Access each subledgers\\' calendar and General Ledger\\'s Manage Accounting Periods page to view the status of each period.

- B. Use the Manage Accounting Periods page to view the status of all subledgers and ledgers.
- C. Use Close Monitor in General Accounting Dashboard.
- D. Run Closing Status reports.
- Correct Answer: D

## **QUESTION 5**

You want to prevent intercompany transactions from being entered during the last day of the close. What should you do?

- A. Close all subledger periods.
- B. Close Intercompany periods in Fusion Intercompany.
- C. Freeze the Intercompany Journal source in General Ledger.
- D. Close the General Ledger period in the Manage Accounting Periods page.

Correct Answer: D

1Z0-408 Practice Test

1Z0-408 Study Guide

1Z0-408 Braindumps